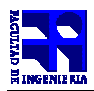

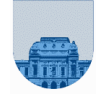

## **Examen Diciembre - 8 de Diciembre de 2012**

```
Problema 1 17 (2,2,2,2,3,3,3) ptos
 a) Un mismo programa en un lenguaje que se compila se ejecutará más rápido que escrito en otro que se 
    interpreta. Los interpretados en general son más fáciles de portar a otras plataformas. 
 b) Las variables en los scripts son globales, mientras que en las funciones son locales, es decir que 
    solamente existen mientras se ejecuta la función y solamente la función la conoce y puede manipular. 
c) Ventajas de la Recursión: Soluciones simples y claras a problemas inherentemente recursivos. 
    Desventajas de la Recursión: 
            Ineficiencia
        - Requieren más memoria (nuevo espacio de memoria en cada llamada recursiva) 
            Redundancia en cálculos
 d) 1 10000101 11010101000000000000000 
s = -1exp = 133 - 127 = 61.f = 1.110101010000000000000000...muevo la coma 6 lugares = 1110101,01=117,25 = el valor que representa es -117.25
e) 31,625 
0 10000011 11111010000000000000000
 f) 1 00000000 00000001000000000000000 
   -2 -134g) -111 
      10010001
```
**Problema 2** 20 (6, 4, 4, 6) ptos

```
a) function prox=proxEstado(v,pos,L)
  n = length(v); maxInd=pos+L; 
   minInd=pos-L; 
   if minInd<1 
      minInd=1; 
   end 
   if maxInd>n 
     maxInd=n; 
   end 
  suma=0; for i=minInd:maxInd 
     suma = suma + v(i);
   end 
  cantCeldas = maxInd-minInd + 1;cant = floor(cantCells/2); if suma > cant 
       prox=1; 
   else 
       prox=0; 
   end
```
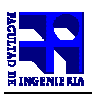

else

end

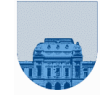

```
b) function proxV=proxConfiguracion(v,L) 
     n=length(v); 
     proxV = []; 
     for pos=1:n 
         proxV = [proxV, proxEstado(v,pos,L)]; 
     end
c) function ret = iguales(v1, v2)
     n1=length(v1); 
     n2=length(v2); 
     if n1~=n2 
         ret=0; 
     else 
         ret=1; 
        i=1; while i<=n1 & ret 
            if(v1(i) \sim = v2(i)) ret=0; 
             end 
            i=i+1; end 
     end
d) function ret=cuantosPasos(v1,v2,L) 
     ret=0; 
    while iquales(v1, v2) == 0
        v1=proxConfiguracion(v1,L); 
        ret=ret+1;
     end
Problema 3 24 (8, 8, 8) ptos 
 a) function vcomp=compactar(v) 
      n = length(v); if n==0 
           vcomp=[];
       else 
           vcomp=compactar(v(1:n-1)); 
          if v(n) == 1 vcomp=[vcomp n]; 
           end 
       end
b) function or=orCompactado(c1,c2) 
      n1=length(c1); 
     n2 = length(c2); if n1==0 
       or = c2;
      elseif n2==0 
          or = c1;
     elseif c1(1) == c2(1)or = [c1(1) or Compactado(c1(2:n1),c2(2:n2))]
     elseif c1(1)>c2(1)or = [c2(1), orCompatch(c1,c2(2:n2))]
```
or =  $[c1(1), or Compactado(cl(2:n1), c2]$ 

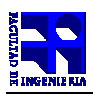

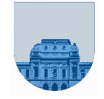

```
c) function ret=saltos(v) 
    n=length(v); 
   if n == 0 | n == 1ret = [];
    else 
        ret=[saltos(v(1:n-1))];
        if(v(n) \sim = v(n-1))ret = [ret, n-1]; end 
    end
```

```
Problema 4 20 (10, 10) ptos
```

```
a) Alternativa 1: Sin la multiplicación de escalar por vector de matlab 
  function ret=multiplicar(v, M) 
      [m,n]=size(M);if(m==0) ret=[]; 
       else 
          prod=0; 
          for j=1:n 
             prod=v(i)*M(1,j) + prod; end 
         ret=[prod; multiplicar(v, M(2:m,:))] end 
  Alternativa 2: Con la multiplicación de escalar por vector de matlab 
  function ret=multiplicar(v, M) 
     [m,n]=size(M);if(m==0)ret=[];
      else 
       prod=v(1) * M(:,1);ret= prod + multiplicar(v(2:n), M(:,2:n)) end
b) function ret = multiplicar(v, M)
     [m,n]=size(M); ret=[]; 
      for i=1:m 
         prod=0; 
         for j=1:n 
           prod=v(j)*M(i, j) + prod; end 
         ret=[ret; prod]; 
      end
```

```
Problema 5 19 (9, 10) ptos
```

```
a) function res=multVectDisp(vc,vfd,vfp) 
     n=length(vfd); 
      res=0; 
      for i=1:n 
        res=vc(vfp(i))*vfd(i) + res; end
```
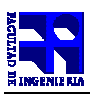

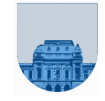

```
b) function ret=multvectMatDisp(v,af,ac,ad,cantFilas) 
      lm=length(af); 
      ret=zeros(cantFilas,1); 
      for i=1:lm 
        ret(af(i))=ret(af(i)) + v(ac(i)) * ad(i); end
```
c)